# **WPIS DO POLITYKI PRYWATNOŚCI I PLIKÓW COOKIES**

#### 1. ZGODA NA PLIKI COOKIES

Podstawą prawną przetwarzania danych osobowych pochodzących z plików cookies (lub podobnych technologii) dla celów związanych z zapewnieniem funkcjonowania strony, dostosowania strony internetowej do preferencji Użytkownika, celach analitycznych, odbywa się na podstawie **naszego prawnie uzasadnionego interesu** (art. 6 ust. 1 lit. f) RODO).

Natomiast podstawą prawną przetwarzania danych osobowych w celach reklamowych jest Twoja **zgoda**, wyrażona za pomocą ustawień oprogramowania zainstalowanego w wykorzystywanym przez Ciebie urządzeniu końcowym: komputerze, telefonie, smartfonie (art. 173 ust. 2 ustawy Prawo telekomunikacyjne).

W każdej chwili Użytkownik może **cofnąć swoją zgodę** lub **wyrazić swój sprzeciw** na przetwarzanie jego danych osobowych zmieniając ustawienia plików cookies poprzez zmianę ustawień przeglądarki lub skorzystanie z innych sposobów pozwalających na zmianę ustawień cookies opisanych poniżej.

Zaznaczamy, że w wielu przypadkach oprogramowanie służące do przeglądania stron internetowych (przeglądarka internetowa) domyślnie dopuszcza przechowywanie plików cookies w urządzeniu końcowym Użytkownika. Ustawienia te **mogą zostać zmienione w szczególności w taki sposób, aby blokować automatyczną obsługę plików cookies** w ustawieniach przeglądarki internetowej bądź informować o ich każdorazowym zamieszczeniu w urządzeniu.

Szczegółowe informacje o możliwości i sposobach obsługi plików cookies dostepne są w ustawieniach oprogramowania (przeglądarki internetowej):

- **• Firefox**: *https://support.mozilla.org/pl/kb/blokowanie-ciasteczek*
- **• Opera**: *https://help.opera.com/pl/latest/security-and-privacy/#Blokowanie-reklam*
- **• Microsoft Edge**: *https://support.microsoft.com/pl-pl/help/17442/windows-internet-explorer-delete-manage-cookies*
- **• Chrome**: *https://support.google.com/chrome/answer/95647?hl=pl*
- **• Safari**: *https://support.apple.com/pl-pl/HT201265*

### 2. JAK USUNĄĆ PLIKI COOKIES?

Pliki cookies możesz usunąć po ich zapisaniu przez nas. W tym celu możesz skorzystać z odpowiednich funkcji przeglądarki internetowej, np.:

- **• Firefox**: *https://support.mozilla.org/pl/kb/usuwanie-ciasteczek*
- **• Opera**: *https://help.opera.com/pl/latest/web-preferences/#*
- **• Microsoft Edge**: *https://support.microsoft.com/pl-pl/help/17442/windows-internet-explorer-delete-manage-cookies*
- **• Chrome**: *https://support.google.com/chrome/answer/95647?hl=pl*
- **• Safari**: *https://support.apple.com/pl-pl/HT201265*

W przypadku urządzeń mobilnych należy zmienić ustawienia urządzenia:

- W przypadku systemu **iOS**: wybierz opcję "Prywatność" → "Reklamy" → "Ograniczaj śledzenie reklam".
- W przypadku systemu **Android**: wybierz "Użytkownik" → "Google" → "Reklamy" → "Rezygnacja z personalizacji reklam".

Można również wyłączyć poszczególnych reklamodawców korzystających z historii wyszukiwania w celu dostarczania internetowych reklam behawioralnych, odwiedzając stronę *http://www.youronlinechoices.com/pl/twojewybory* 

Ponadto, możesz wyłączyć śledzenie, korzystając z opcji opt-out, polegającej na zainstalowaniu opt-out cookie w Twojej przeglądarce wobec indywidualnie wybranych przez Ciebie dostawców plików cookies. Informacje o takiej możliwości zamieściliśmy w poniższym punkcie, podając stosowny link dla większości z naszych partnerów.

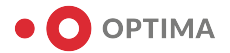

## 3. RODZAJE PLIKÓW COOKIES I NARZĘDZI

#### 3.1. SHARPSPRING

Współpracujemy z SharpSpring Inc., DBA SharpSpring Technologies Inc., który jest dostawcą SharpSpring – systemu "marketing automation", który automatyzuje analizę ruchu klientów na stronie, dostarczanie treści marketingowych, personalizację przedstawianych ofert czy obsługę e-mail marketingu (poprzez wysyłkę newsletterów).

W tym celu SharpSpring instaluje (lub może instalować) poniższe pliki cookies:

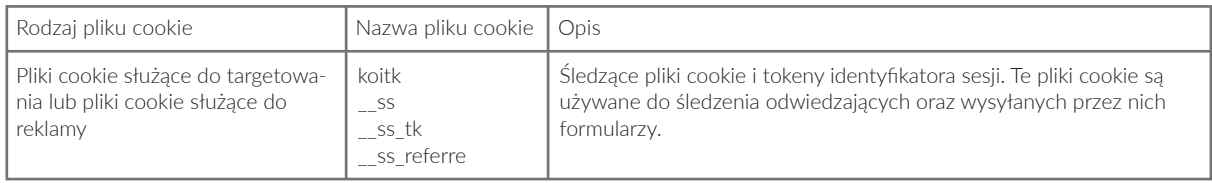

Więcej możesz dowiedzieć się na stronach internetowych SharpSpring: *https://sharpspring.com/legal/privacy/* oraz *https://sharpspring.com/legal/sharpspring-cookie-policy/*

SharpSpring Inc., DBA SharpSpring Technologies Inc. Address: 5001 Celebration Pointe Ave STE 410, Gainesville, Florida, USA, 32608 Tel.: 352-792-0277; e-mail: privacy@sharpspring.com

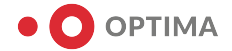